#### FMS Overview and Nesting Support

Zhi Liang NOAA/GFDL

FV3 HFIP Workshop November 5, 2018

# **Outline**

- FMS Overview
	- FMS Superstructure
	- FMS Infrastructure
- Status of FMS nesting support

# What is FMS?

- A software framework for supporting the efficient development, construction, execution, and scientific interpretation of atmospheric, oceanic, and climate system models.
- A standardization of the interfaces between various component models to build a coupled model.
- http://www.gfdl.noaa.gov/fms

#### FMS Architecture

FMS Superstructure (Coupler)

Model components (atmosphere, land, ocean, sea-ice model)

FMS Infrastructure

# FMS Superstructure: Coupler

- Driver to run the earth system model.
- Encapsulated boundary state and boundary fluxes.
- Modular design: uniform interface to main calling program.
- Support for serial and concurrent coupling within single executable.
- Slow time step and fast time step for model integration.

# Flux exchange

- Conservation: required for long runs.
- Resolution: no constraints on time steps and spatial grid of model components.
- Flux exchange are through exchange grid.
- Exchange grid: union of component model grids, where detailed flux computations are performed.
- Fully parallel: Calls are entirely processor-local: exchange software will perform all inter-processor communication.
- Modular design: uniform interface to main calling program.
- Three types of flux exchange: REGRID, REDIST and DIRECT.

# Exchange grid

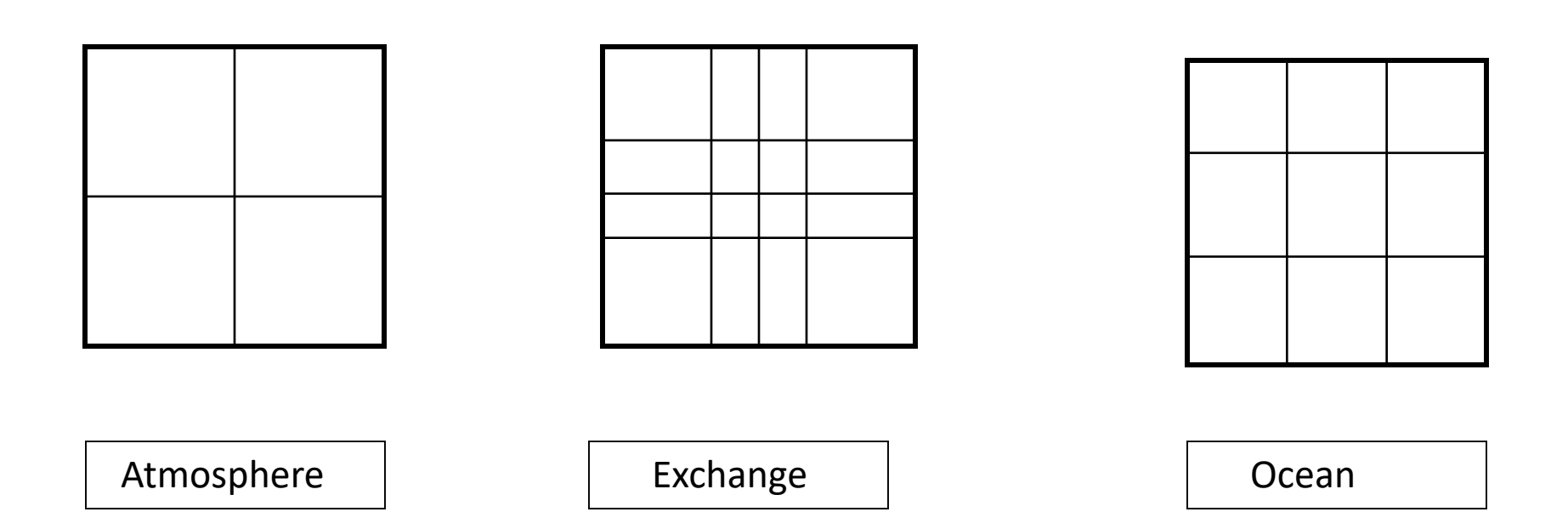

- 1. Each cell on Exchange grid belongs to one cell on each parent grid.
- 2. Flux exchange uses up to second order conservative interpolation.
- 3. All calls exchange local data. Data-sharing among processors is internal to the exchange software, and non-blocking.
- 4. All the exchange grids and weight information are pre-calculated using clip algorithm.

# Exchange Grid: Mask problem

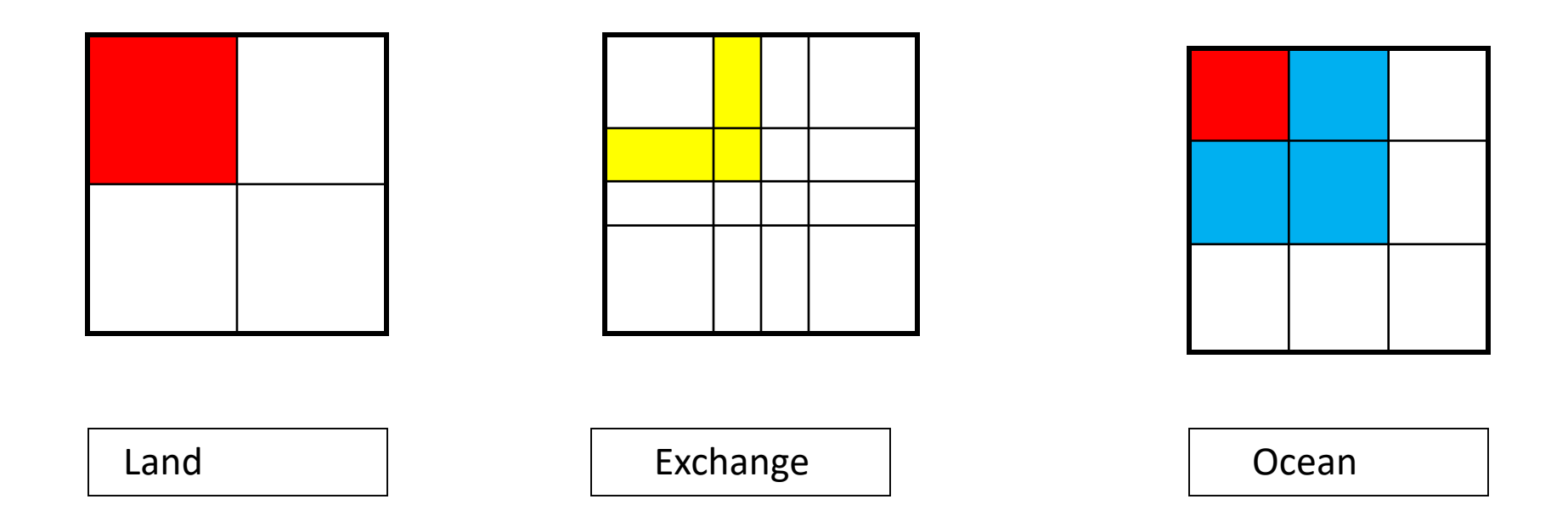

- An issue arises when land and sea-ice share a boundary. Land and Sea-ice grid have their own land-sea mask. Exchange grid cells need to be uniquely assigned to a single component.
- In FMS, land grid is clipped to match the land-sea mask of sea-ice grid. Hence land grid may have partial cell.

## Flux exchange Algorithm

• Up to second-order conservative Remapping scheme. If destination cell k overlaps N cells on the source grid, the remapping algorithm will be

$$
\overline{F}_k = \frac{1}{A_k} \sum_{n=1}^N \int_{A_{nk}} f_n dA
$$
  

$$
f_n = \overline{f}_n + \nabla_n f \bullet (\overline{r} - \overline{r}_n)
$$

Where  $F_i$  is the area-averaged flux over destination destination cell k, f is the  $F_k$ flux on the source grid,  $A_{k}$  is the area of cell K,  $\vec{r}_{n}$  is the centroid of cell n defined by

$$
\vec{r}_n = \frac{1}{A_n} \int_{A_n} \vec{r} \ dA
$$

Reference: "First- and Second-Order Conservative Remapping Schemes for Grids in Spherical Coordinates", Philip Jones, Monthly Weather Review, 127, 2204–2210. doi: 10.1175/1520-0493(1999)

#### FMS shared infrastructure

- Mosaic Grid --A standard for the description of grids used in earth system models.
- MPP modules communication kernels, domain decomposition and update, parallel I/O.
- Diagnostics manager Runtime output of model fields.
- Data override Runtime input of model fields.

# Mosaic Grid

- A standard for the description of grids used in earth system models.
- The standard is included in the Climate and Forecasting (CF) standard. (http://www.unidata.ucar.edu/software/libcf/)
- The standard will be supported in Ferret.
- The standard will support more complex grids ---Cubic Sphere grid, Nested grid.
- An entire coupled model application or dataset can be constructed as a hierarchical mosaic.

#### Mosaic Hierarchies

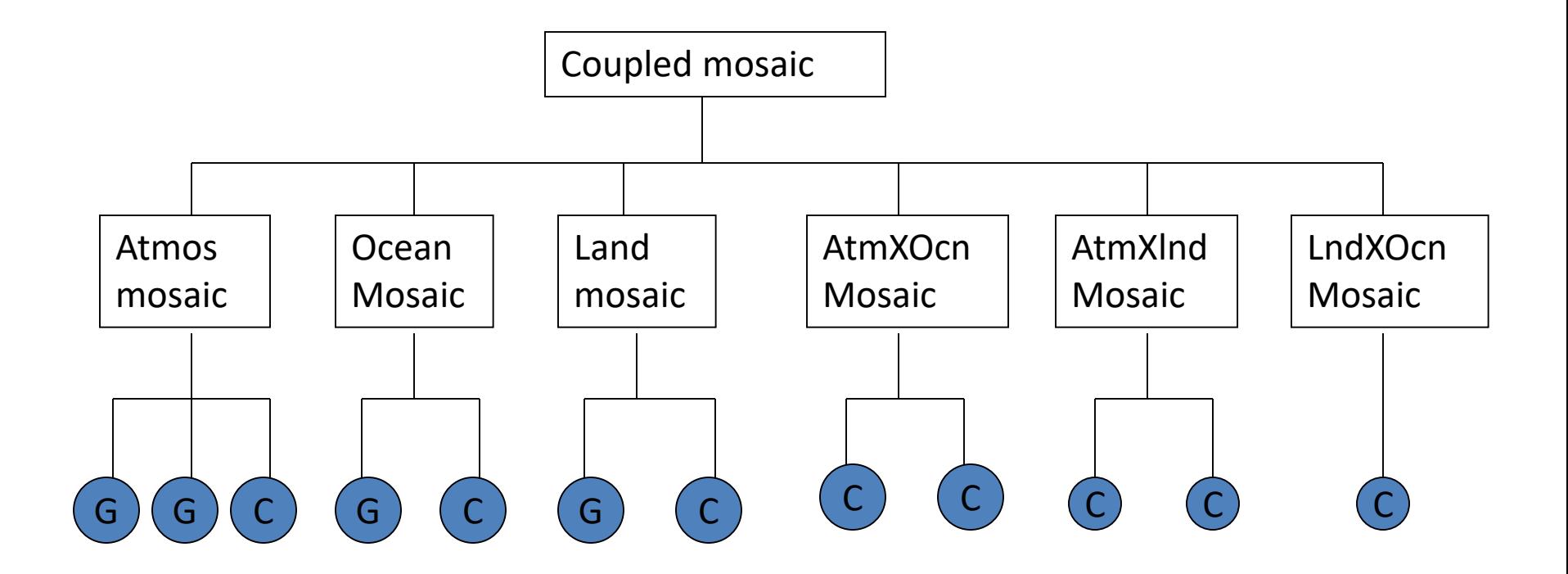

Where "G" is the tile grid file and "C" is the contact file.

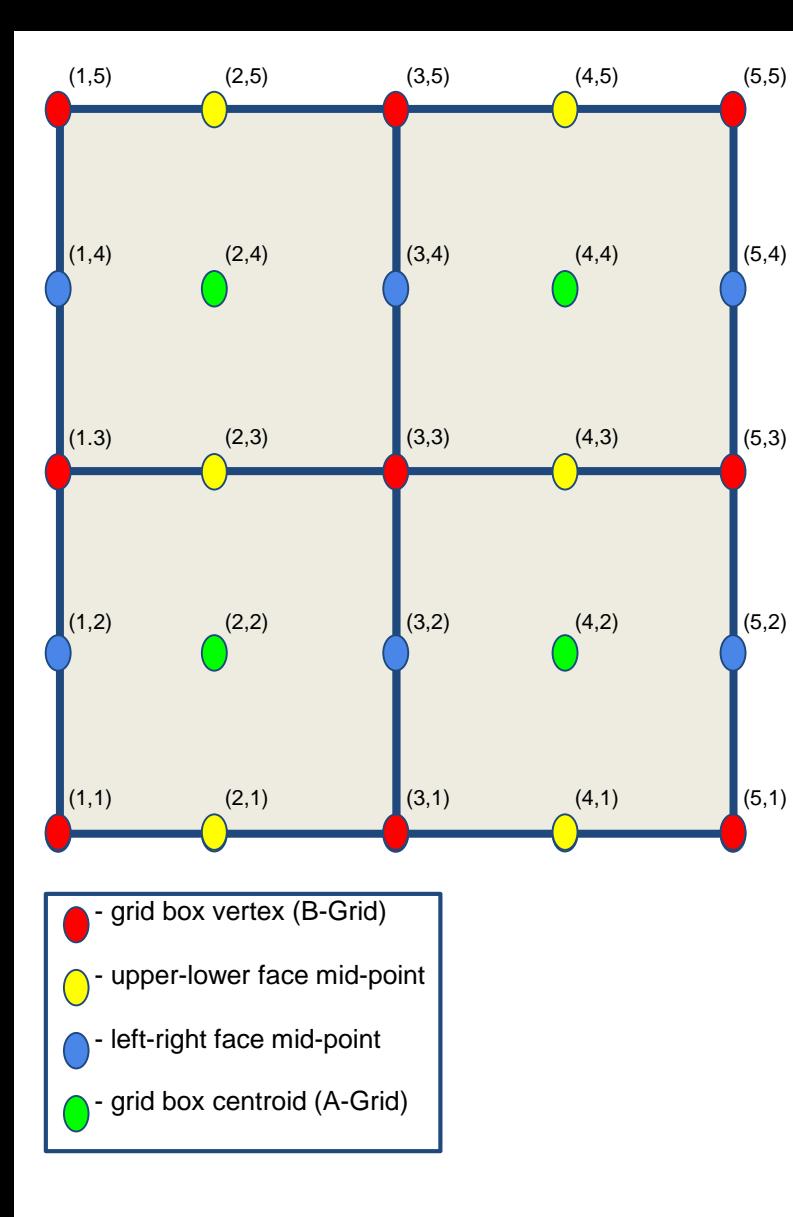

#### **Super Grid vs Model Grid**

- ●The model grid is defined by the centroids only. Grid boxes are bounded by the vertices.
- ●The super grid is defined with the vertices, centroids, and face mid-points of the model grid.
- $\bullet$  For a model grid size (ni, nj), the super grid size is (2\*ni+1, 2\*nj+1).
- ●Each super grid box consists of 9 points: 4 vertices 1 centroid 4 face mid-points
- The graph on the left has 4 model grid boxes  $(2x2)$ and the super grid size is (5x5)
- $\bullet$ The (i,j) index representation in the image corresponds to the points defined in the super grid
- The model grid is defined only by the centroids  $[(2,2), (4,2)$  etc.]

# Communication kernels(mpp\_mod)

- Provide uniform interface to MPI message passing across clusters.
- mpp send, mpp recv
- Mpp sync, mpp sync self
- mpp chksum
- Mpp\_sum, mpp\_min, mpp\_max
- ….

#### Domain decomposition(Mpp\_domain)

- decomposing the model domain into sub-domains that are distributed among processors.
- Layout(2): divisions in the decomposition.
- Global domain, compute domain and data domain.
- Provides method to fill the ghost cells.

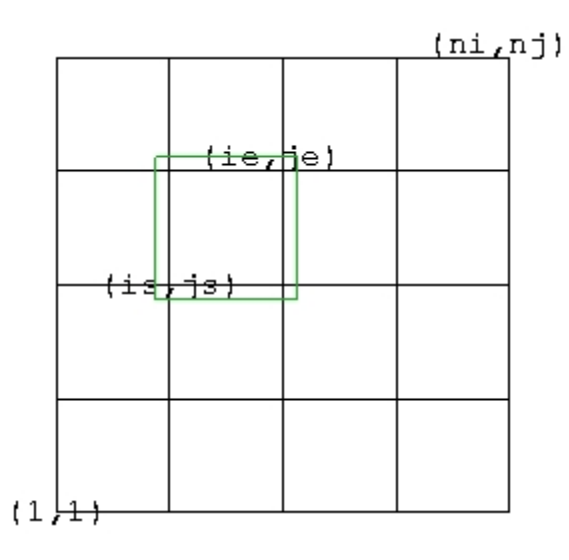

Layout=(4,4) and the number of processor used is 16.

# Input/Output (Mpp\_io)

- Single-threaded I/O: a single PE acquires all the data and writes it out.
- Multi-threaded, single-fileset I/O: many PEs write to a single file.
- Multi-threaded, multi-fileset (distributed) I/O: many PEs write to independent files (requires postprocessing).
- Define a IO domain with io layout to improve the performance of high resolution model running on large processor count.
- Io layout: divisions in the IO domain

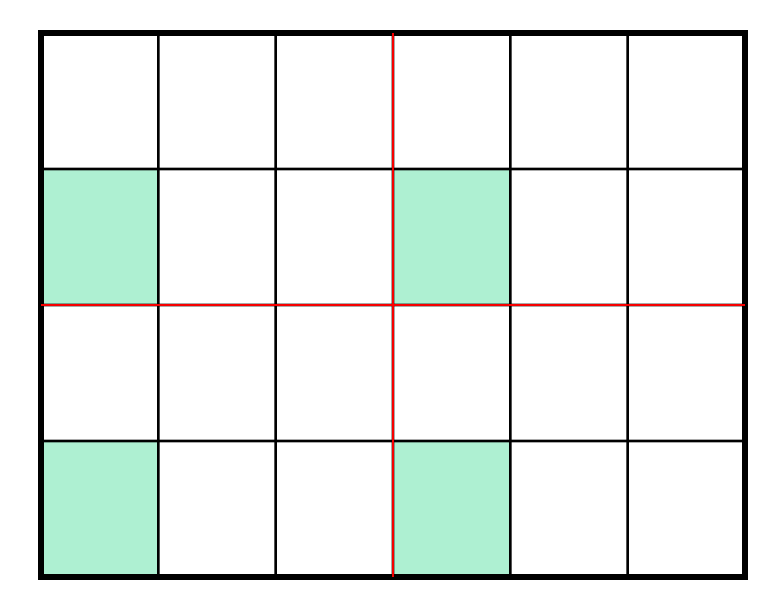

decomposition.<br>decomposition. running on 24 processors.

> Io layout is (2,2). 4 Processors write to 4 independent files.

# FMS Nesting Support

- Done
	- FMS infrastructure supports two-way nesting (transfer data between coarse and fine grid, IO etc.) when a single nest region located within a single face of cubic sphere grid.
	- FMS coupler supports two-way nesting for single nest region
	- Tested in FV3 solo model and Hiram coupled model.

# FMS Nesting Support

- Under development
	- FMS infrastructure to support multiple nesting region.
	- FMS infrastructure to support nest region cross the edge of cubic sphere grid face.
	- FMS infrastructure to support telescoping.
	- Extend FV3 to run multiple and telescoping nest model.

# FMS Nesting Support

- Future Work
	- Extend FMS infrastructure to support moving nest.
	- Extend FMS infrastructure to support nest region cross the corner of cubic sphere grid.
	- Develop FV3 model to support moving nest and crossing corner (AOML Lead; GFDL support)

# Thanks!